## 新規にメールアドレスを設定する方法

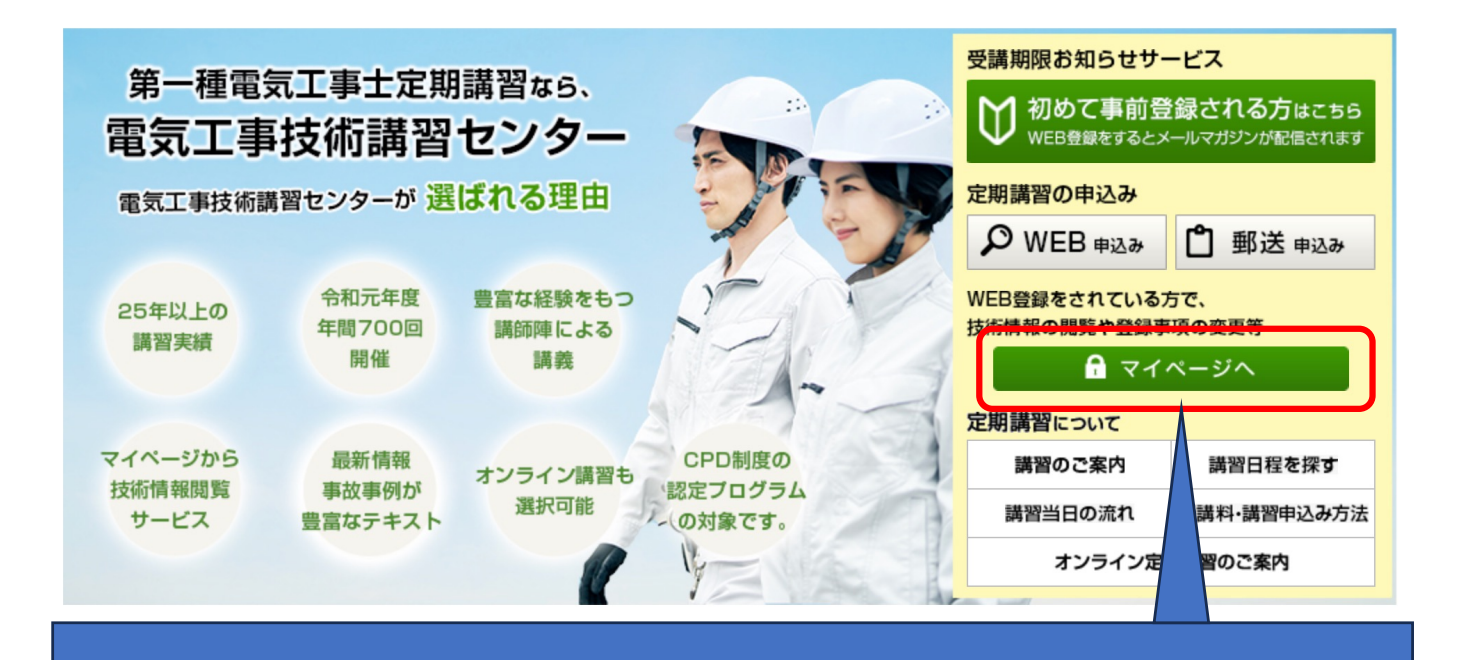

## 今まで紙申込で受講されていた方が、新しくマイページを作成する場合

過去に弊センターの定期講習をご受講された方で、新たにマイページを作成する方は、初めにメールアドレスの設定をしてくださ  $\mathsf{U}_\circ$ 

**メールアドレスの設定はこちら >** 

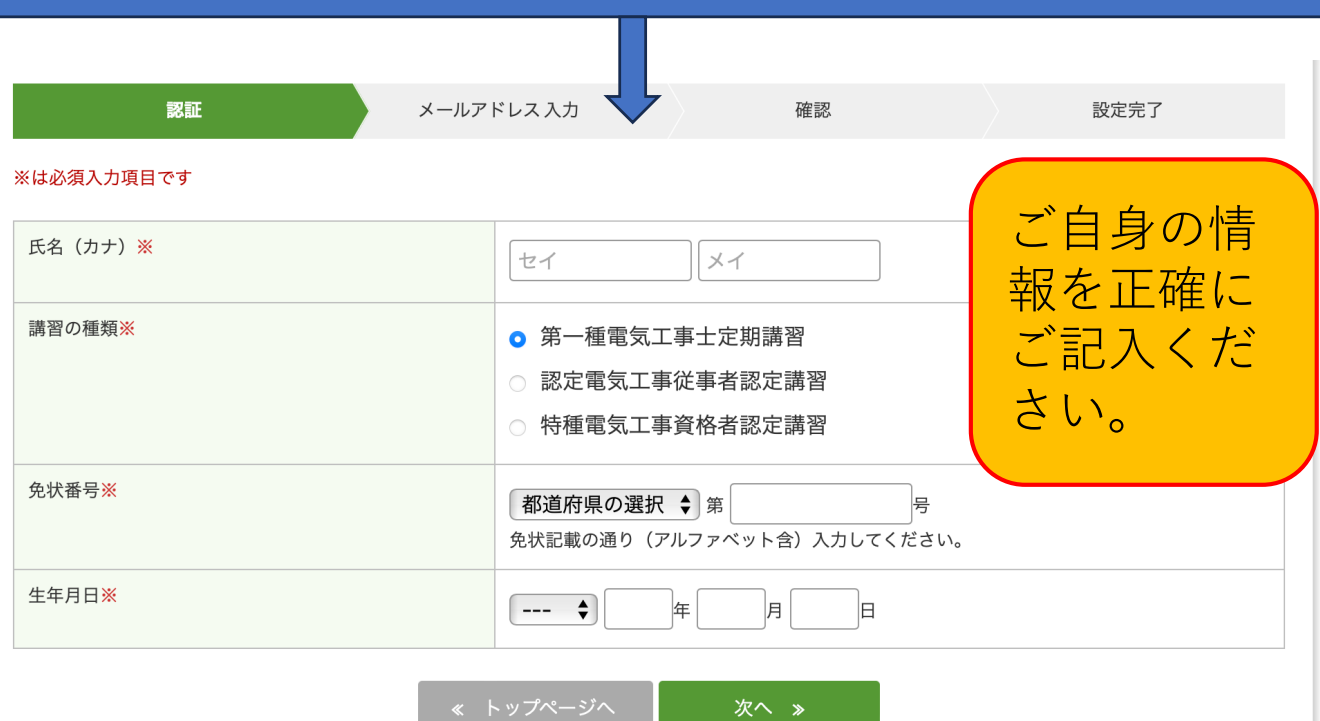

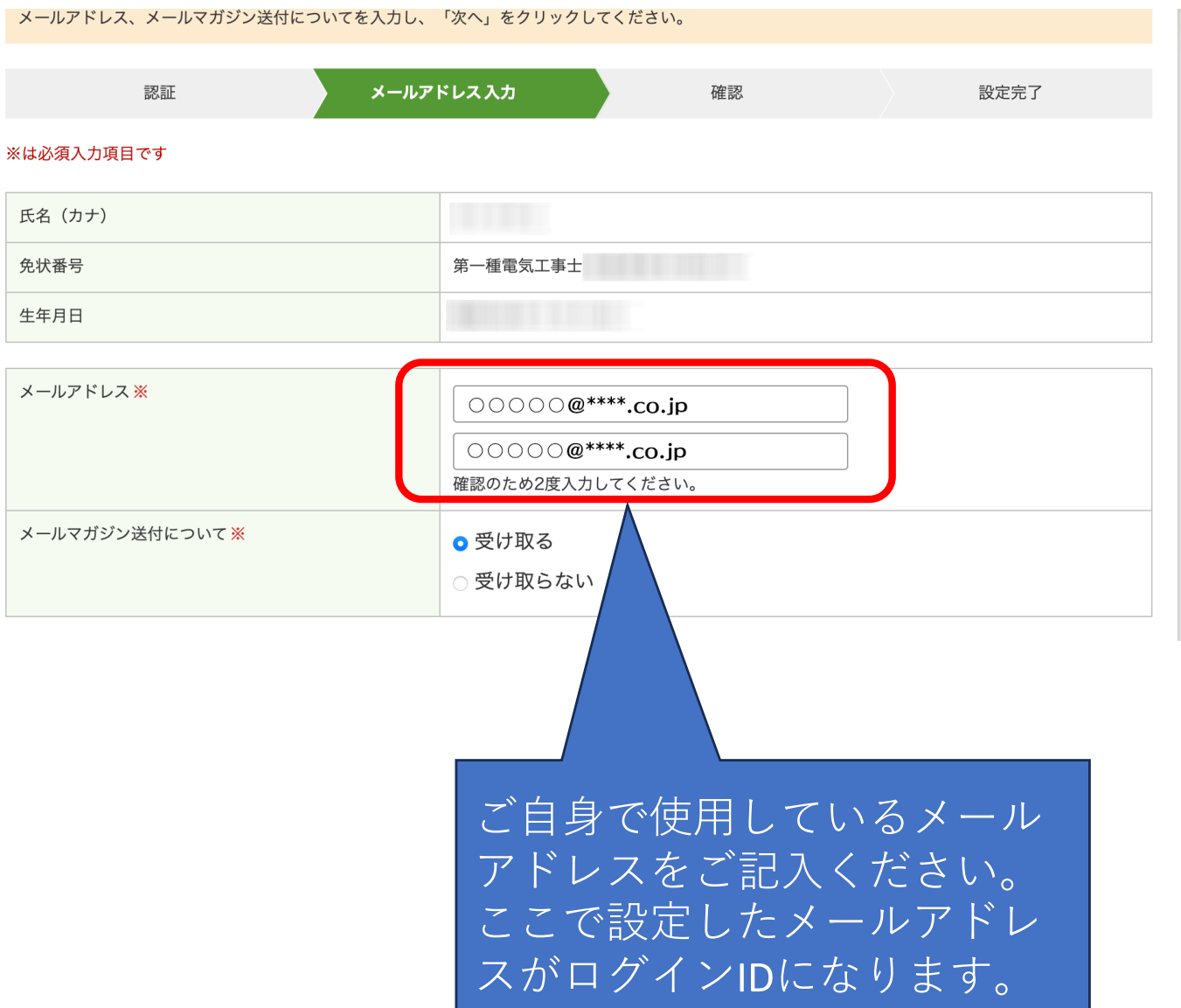